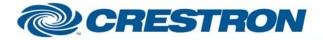

### Partner: Marantz Model: VP-12S3 + VP-10S1 Device Type: Display

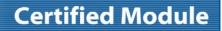

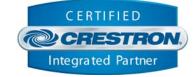

| GENERAL INFORMATION         |                                                                                                    |  |  |
|-----------------------------|----------------------------------------------------------------------------------------------------|--|--|
| SIMPLWINDOWS NAME:          | Marantz VP-12S3 + VP-10S1 Projector.umc                                                                                                    |  |  |
| CATEGORY:                   | Display                                                                                                    |  |  |
| VERSION:                    | 1.0                                                                                                    |  |  |
| SUMMARY:                    | This module will control the following functions of the VP-12S3 + VP-10S1 DLP<br>Projectors: Power, Source Select, Picture Mute, Lamp Mode, Aspect Ratio, full menu<br>control, presets and display Elapsed Lamp Hours.                                                                                                    |  |  |
| GENERAL NOTES:              | This module will control the Marantz VP12-S3 + VP-10S1 DLP Projectors. True feedback is provided for all functions including elapsed lamp hours. When any command is sent to the projector, it will acknowledge that the command was processed properly and the corresponding feedback will be reflected at the outputs of this module.<br>When the Poll_Enable input is asserted (Default =1), the projector will be polled every 15 seconds to determine the state of power. If it is desired to poll the projector for all other setting changes made using the IR remote control, or by the controls on the projector itself, you can assert the Poll_Settings input (Default =1). When this input is high, the projector will be polled every 45 seconds to determine the state of current selected source, aspect ratio, picture mute lamp mode, presets and elapsed Lamp Hour usage. Typically, you could enable either polling option when the projector's particular control page is active and displayed on a touch panel. You would then disable polling at other times. |  |  |
| CRESTRON HARDWARE REQUIRED: | C2-COM, ST-COM, CNMSX Internal Com Ports                                                                                                    |  |  |
| SETUP OF CRESTRON HARDWARE: | RS232<br>Baud: 9600<br>Parity: N<br>Data Bits: 8<br>Stop Bits: 1<br>RTS/CTS Handshaking Enabled                                                                                                    |  |  |
| VENDOR FIRMWARE:            | None                                                                                                    |  |  |
| VENDOR SETUP:               | None                                                                                                    |  |  |
| CABLE DIAGRAM:              | CNSP-143                                                                                                    |  |  |

Crestron Certified Integrated Partner Modules can be found archived on our website in the Design Center. For more information please contact our Technical Sales Department at techsales@crestron.com. The information contained on this document is privileged and confidential and for use by Crestron Authorized Dealers, CAIP Members, A+ Partners and Certified Integrated Partners only. Specifications subject to change without notice.

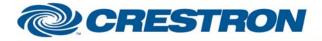

# **Certified Module**

### **Partner: Marantz** Model: VP-12S3 + VP-10S1 **Device Type: Display**

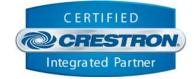

Rear View of Connector

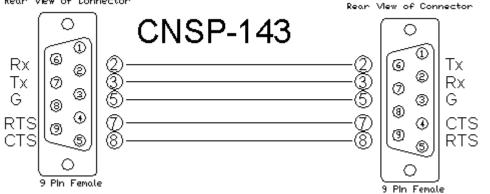

| CONTROL:            |   |                                                                                                    |
|---------------------|---|----------------------------------------------------------------------------------------------------|
| Power_On/Off/Toggle | D | Pulse to turn the projector on and off.                                                                                                 |
| Input_*             | D | Pulse to select the input.                                                                                                    |
| Picture_Mute_*      | D | Pulse to turn the picture mute on and off.                                                                                              |
| Aspect_*            | D | Pulse to select the aspect ratio.                                                                                                    |
| Lamp_Mode_*         | D | Pulse to select the lamp mode.                                                                                                    |
| Preset_*            | D | Pulse to select the preset. The VP-10S1 does not have the following presets: User_B_1, User_B_2, User_B_3, User_C_1, User_C_2, User_C_3 |
| Menu_*              | D | Pulse to turn the menu on and off.                                                                                                    |
| Poll_Enable         | D | When high, device is polled every 15 seconds for its power status.                                                                      |
| Poll_Settings       | D | When high, device is polled every 45 seconds for current settings.                                                                      |
| From_Device\$       | S | Serial signal to be connected from a 2-way serial com port.                                                                             |

www.crestron.com

Crestron Certified Integrated Partner Modules can be found archived on our website in the Design Center. For more information please contact our Technical Sales Department at techsales@crestron.com. The information contained on this document is privileged and confidential and for use by Crestron Authorized Dealers, CAIP Members, A+ Partners and Certified Integrated Partners only. Specifications subject to change without notice.

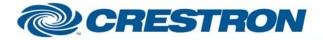

# **Certified Module**

#### Partner: Marantz Model: VP-12S3 + VP-10S1 Device Type: Display

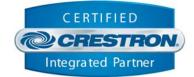

| FEEDBACK:         |   |                                                                   |
|-------------------|---|-------------------------------------------------------------------|
| Power_*_Fb        | D | High to indicate the current power state of the projector.        |
| Input_*_Fb        | D | High to indicate the currently selected input.                    |
| Aspect_*_Fb       | D | High to indicate the currently selected aspect ratio.             |
| Picture_Mute_*_Fb | D | High to indicate the current picture mute state of the projector. |
| Lamp_Mode_*_Fb    | D | High to indicate the current lamp mode of the projector.          |
| Preset_*_Fb       | D | High to indicate the currently selected preset.                   |
| Status_*_Fb       | D | High to indicate the projector's current status.                  |
| Lamp_Hours        | A | Current lamp hours.                                               |
| To_Device\$       | S | Serial signal to be routed to a 2-way serial com port.            |

| TESTING:                   |                                              |
|----------------------------|----------------------------------------------|
| OPS USED FOR TESTING:      | PRO2: 3.137<br>CNMSX: 5.14.02X               |
| COMPILER USED FOR TESTING: | 2.05.22                                      |
| SAMPLE PROGRAM:            | Marantz VP-12S3 + VP-10S1 DLP Projector Demo |
| REVISION HISTORY:          | V. 1.0                                       |

Crestron Certified Integrated Partner Modules can be found archived on our website in the Design Center. For more information please contact our Technical Sales Department at techsales@crestron.com. The information contained on this document is privileged and confidential and for use by Crestron Authorized Dealers, CAIP Members, A+ Partners and Certified Integrated Partners only. Specifications subject to change without notice.